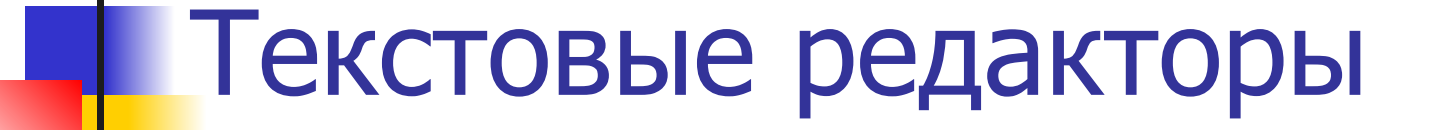

#### Программное обеспечение

# Текстовые редакторы

<mark>ля</mark> обработки текстовой информации на компьютере используются текстовые редакторы. Текстовые редакторы позволяют создавать, редактировать, форматировать, сохранять и распечатывать документы.

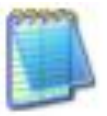

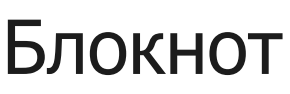

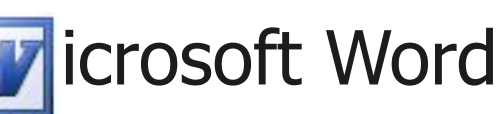

S Strice Writer Microsoft Office Publisher **Microsoft FrantPage** 

## Текстовые редакторы

<mark>екстовые редакторы</mark>

- это программы для создания, редактирования, форматирования, сохранения и печати документов.
- Современный документ может содержать, кроме текста, и другие объекты (таблицы, диаграммы, рисунки и т. д.).

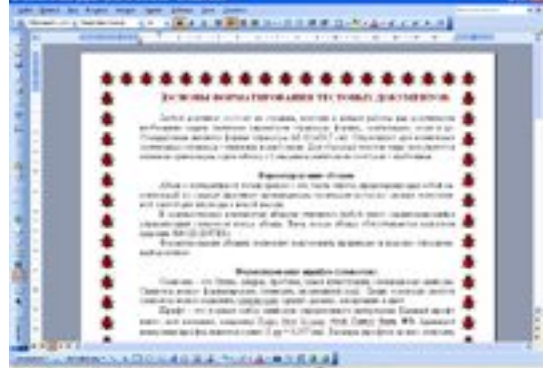

# Редактирование и форматирование

- Редактирование преобразование, обеспечивающее добавление, удаление, перемещение или исправление содержания документа. Редактирование документа обычно производится путем добавления, удаления или перемещения символов или фрагментов текста.
- Форматирование это оформление текста. Кроме текстовых символов форматированный текст содержит специальные невидимые коды, которые сообщают программе, как надо его отображать на экране и печатать на принтере: какой шрифт использовать, каким должно быть начертание и размер символов, как оформляются абзацы и заголовки.

# Документы бумажные и электронные

Бумажные документы создают и форматируют так, чтобы обеспечить их наилучшее представление при печати на принтере. Электронные документы создают и форматируют с целью наилучшего представления на экране монитора.

Постепенное вытеснение бумажного документооборота электронным — одна из тенденций развития информационных технологий. Сокращение расхода бумаги благотворно сказывается на сбережении природных ресурсов и уменьшении загрязнения окружающей среды.

# Абсолютное и относительное форматирование

**• Для бумажных документов принято так** называемое абсолютное форматирование.

Печатный документ всегда форматируется под печатный лист известного размера (формата). Форматирование печатного документа всегда требует предварительного выбора листа бумаги с последующей привязкой к этому листу.

■ Для электронных документов принято так называемое относительное форматирование. Автор документа не может заранее предсказать, на каком компьютере, с каким размером экрана документ будут просматривать. Более того, даже если бы размеры экранов и были известны заранее, все равно невозможно предсказать, каков будет размер окна, в котором читатель увидит документ. Поэтому электронные документы делают так, чтобы они подстраивались под текущий размер окна и форматировались «на лету».

# Форматирование абзацев

- Абзац с литературной точки зрения<sub>.</sub> это часть текста, представляющая собой законченный по смыслу фрагмент произведения, окончание которого служит естественной паузой для перехода к новой мысли.
- В компьютерных документах абзацем считается любой текст, заканчивающийся управляющим символом конца абзаца. Ввод конца абзаца обеспечивается нажатием клавиши [ВВОД] ([ENTER]).
- В процессе форматирования абзаца задаются параметры его выравнивания (выравнивание отражает расположение текста относительно границ полей страницы), отступы (абзац целиком может иметь отступы слева и справа) и интервалы (расстояние между строк абзаца), отступ красной строки и др.

Формат – Абзац...

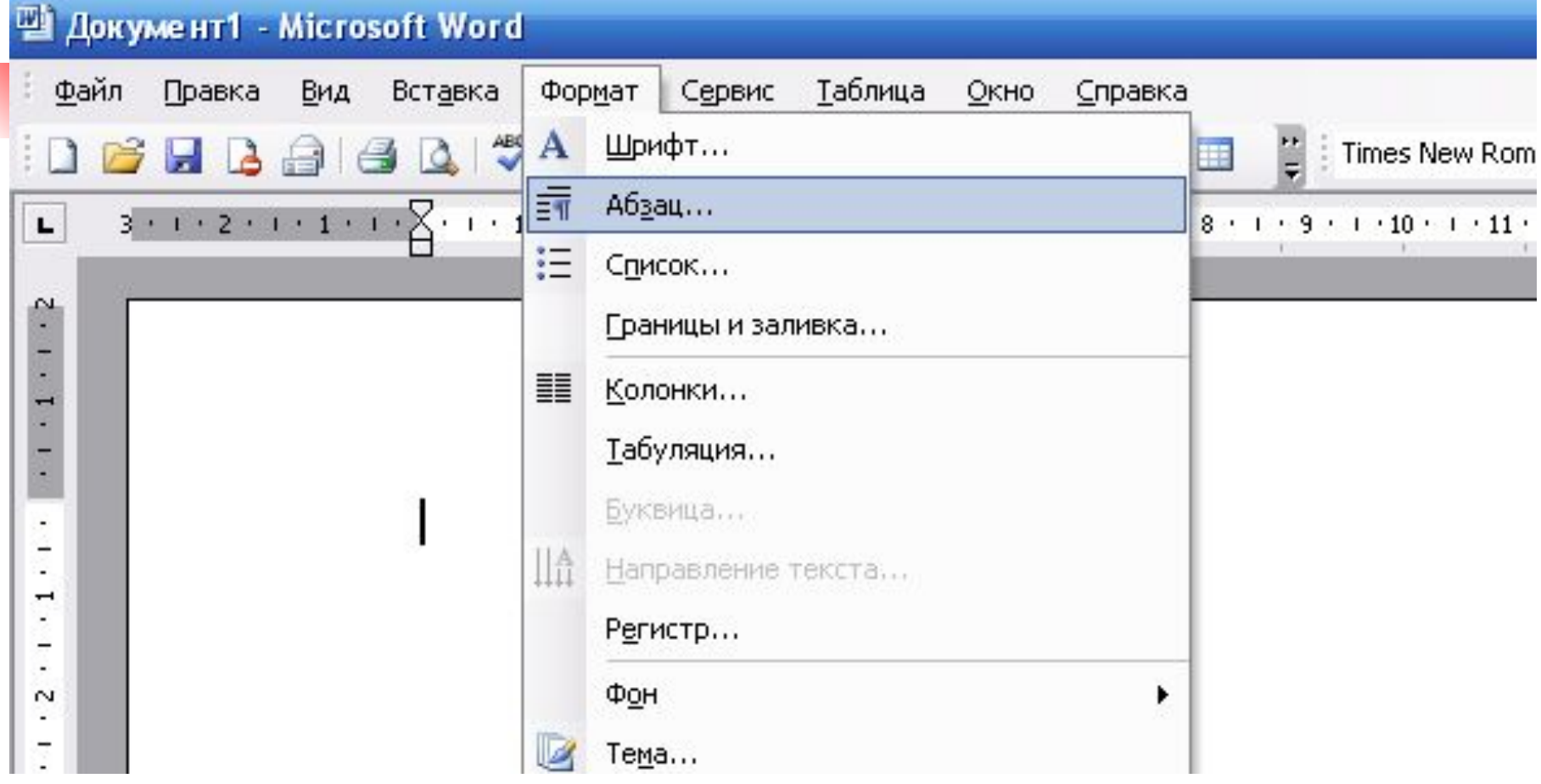

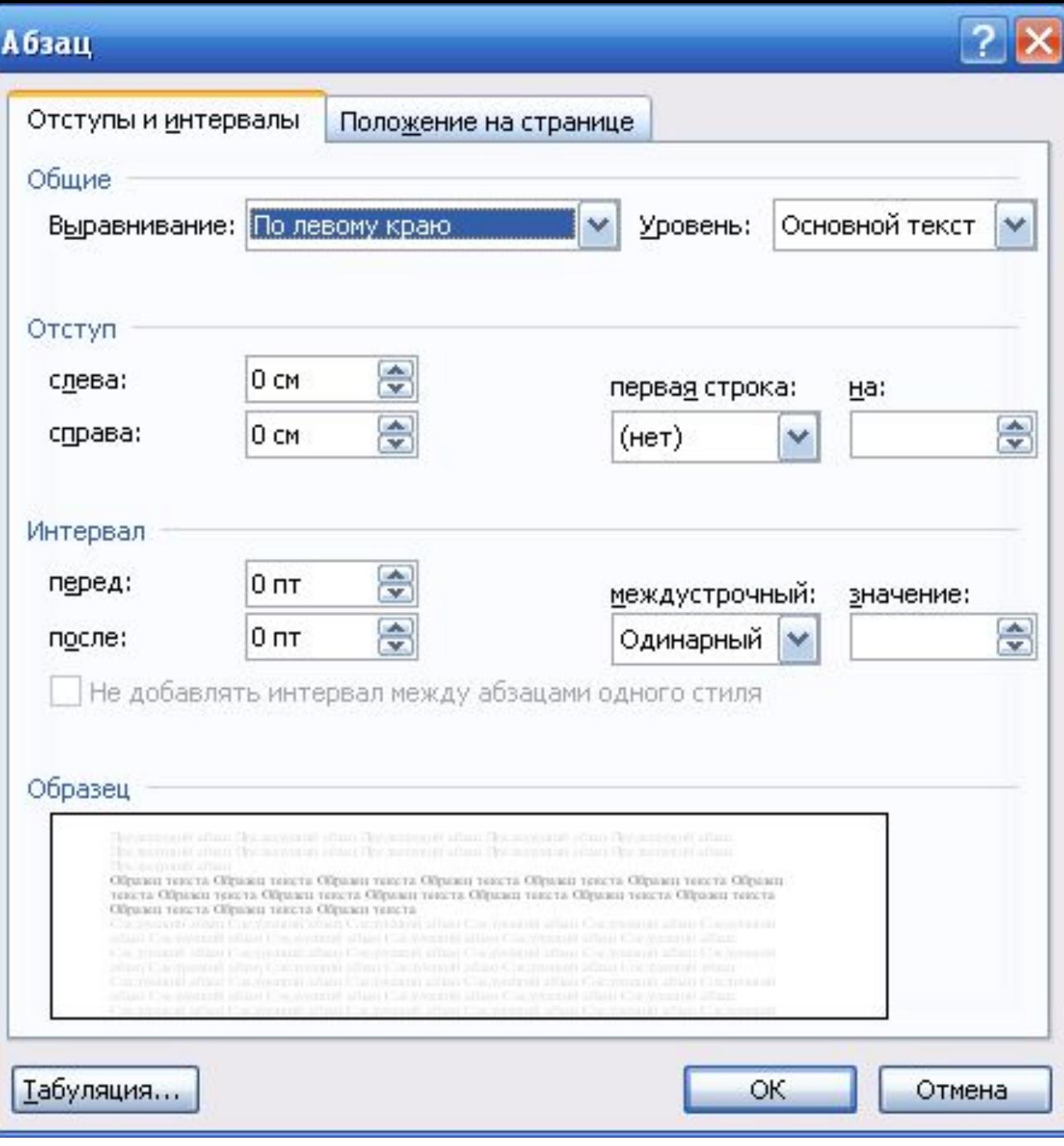

#### **•** выравнивания

#### **• отступы**

**• Интервалы** 

**• отступ** красной строки

# Форматирование шрифта (символов)

Символы – это буквы, цифры, пробелы, знаки пунктуации, специальные символы. Символы можно форматировать (изменять их внешний вид). Среди основных свойств символов можно выделить следующие: шрифт, размер, начертание и цвет.

# Формат - Шрифт...

#### 型 Документ1 - Microsoft Word

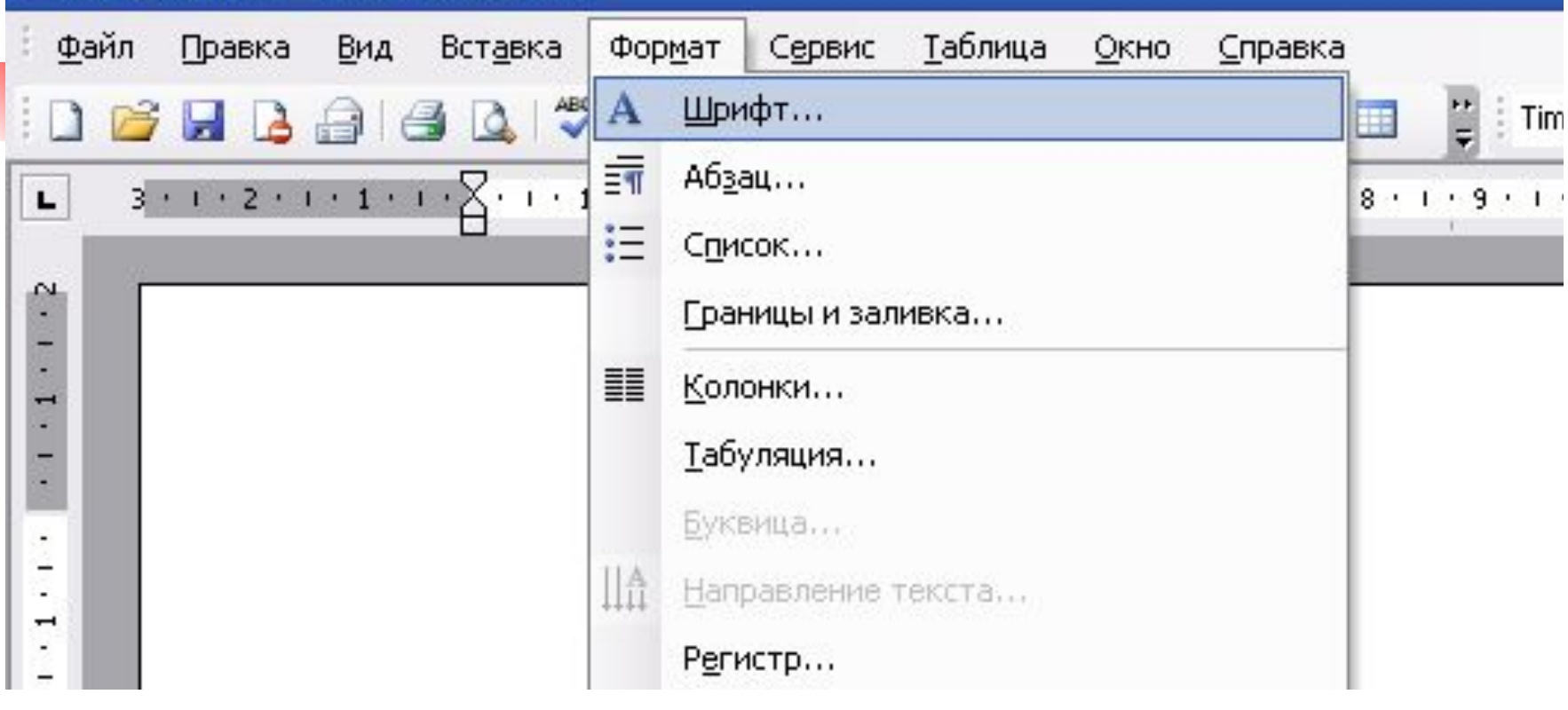

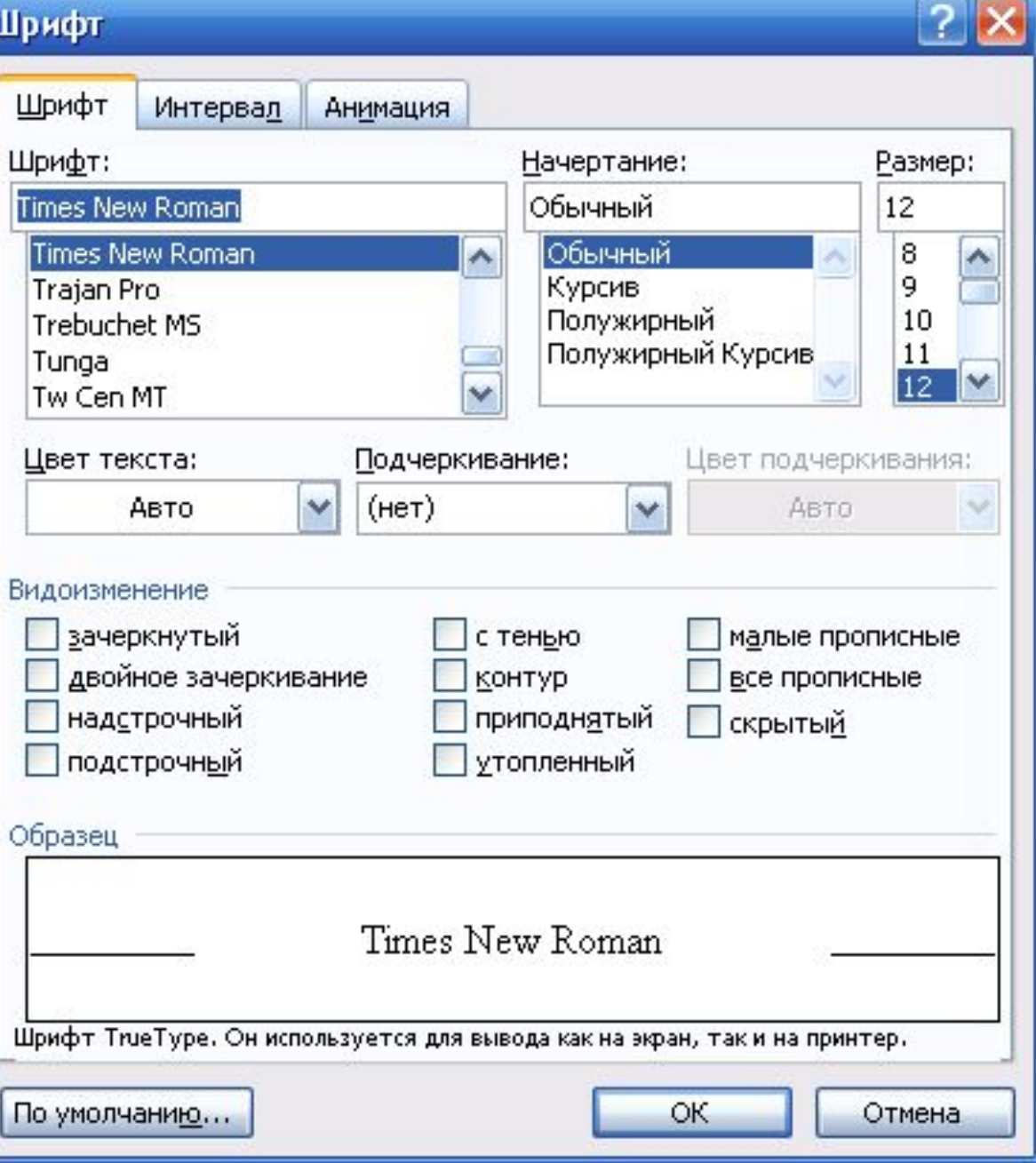

Устанавливаем *■* шрифт *■* размер *■* начертание **■** цвет

## Списки

Формат - Список...

 $\mathcal{L}^{\text{max}}$ 

#### 땓 Урок 16 Практика.rtf - Microsoft Word

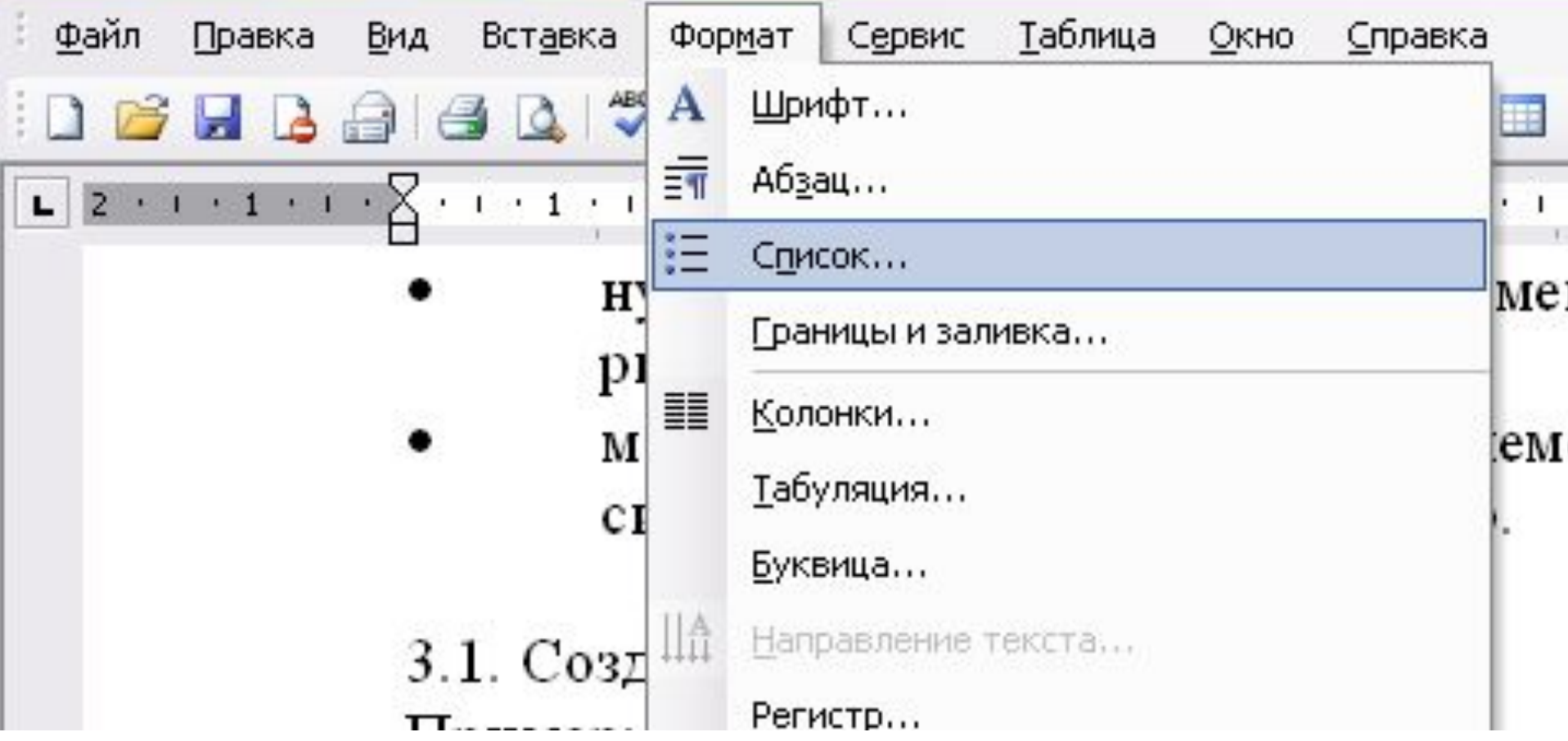

## Списки маркированные.

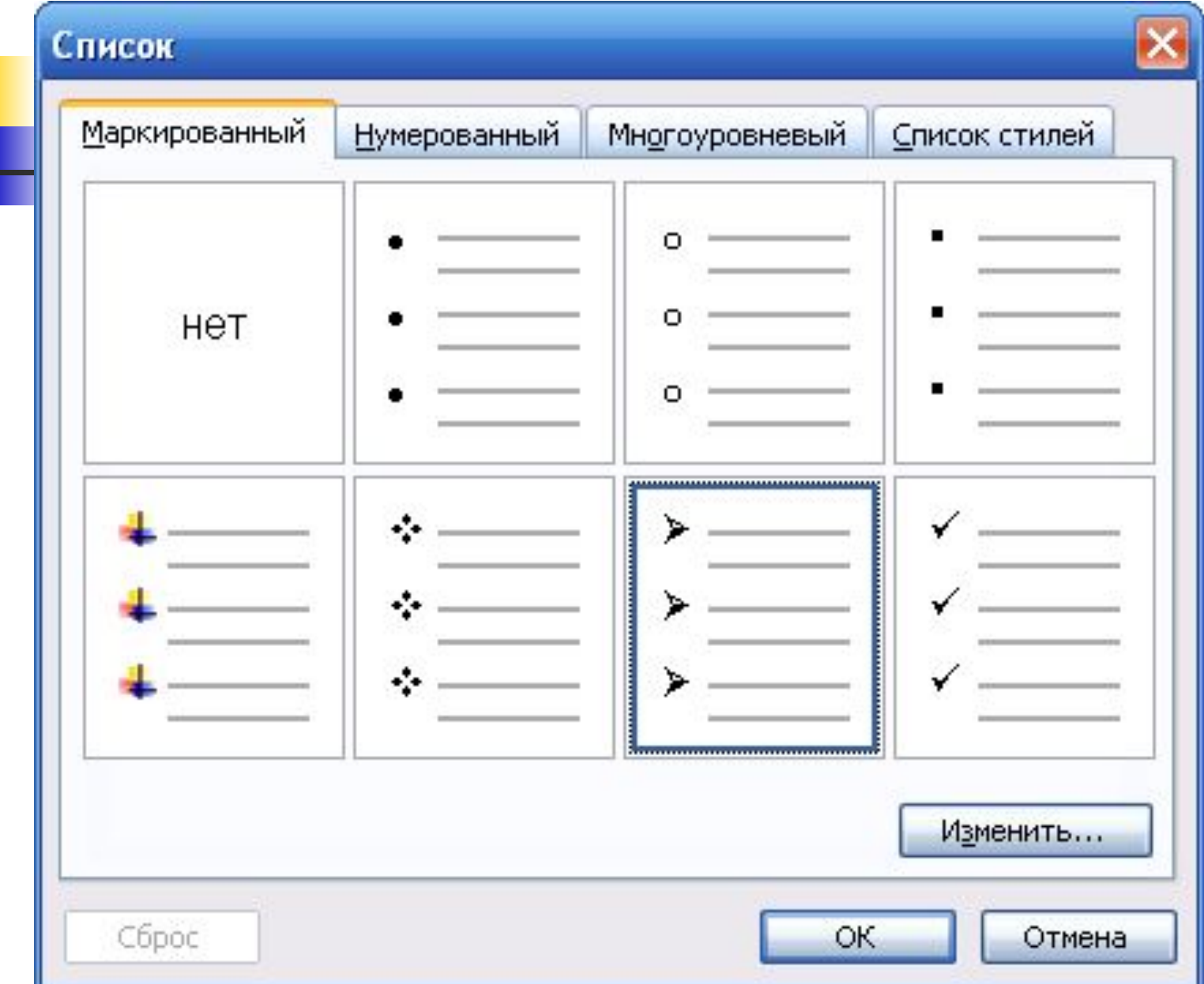

## Списки нумерованные.

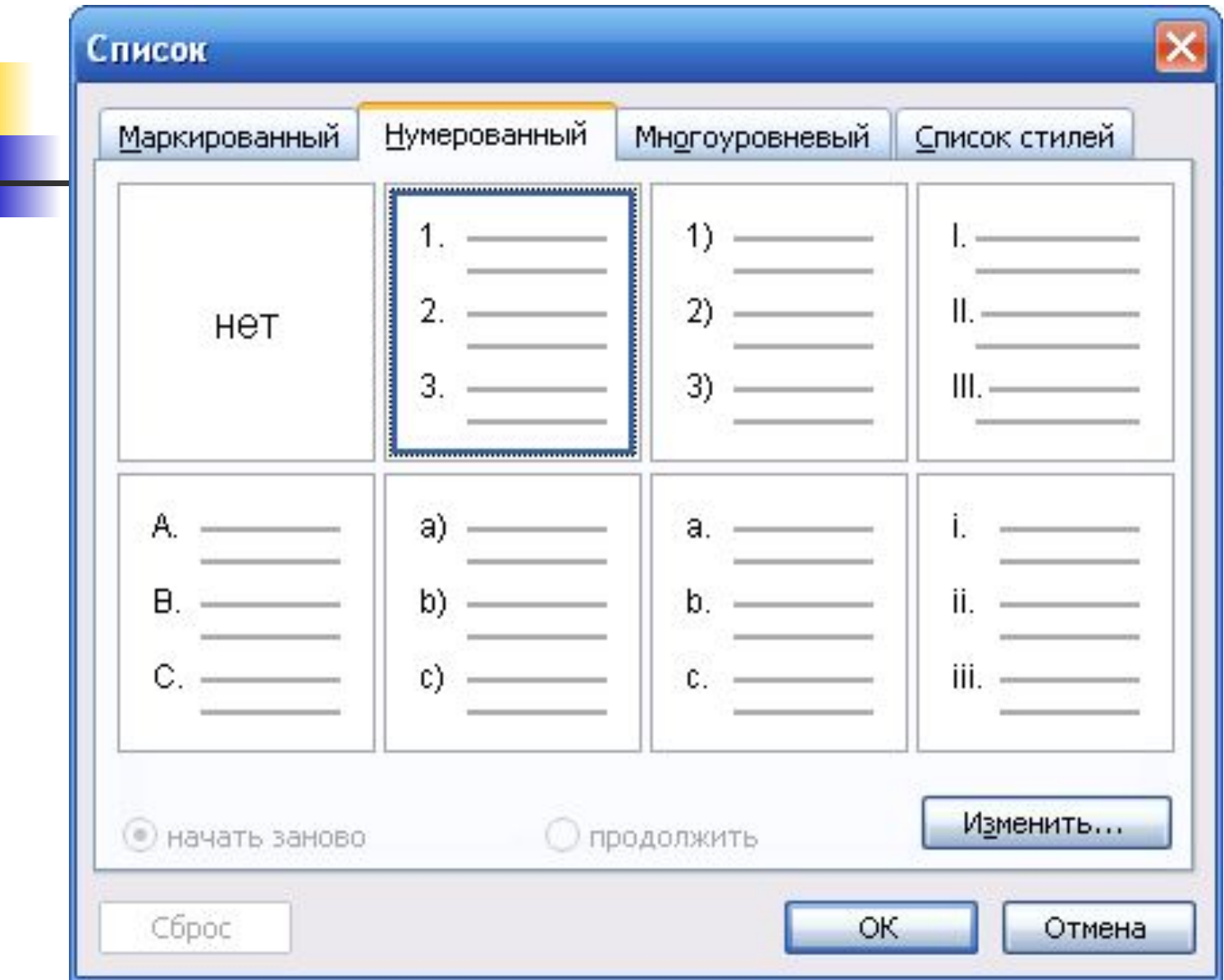

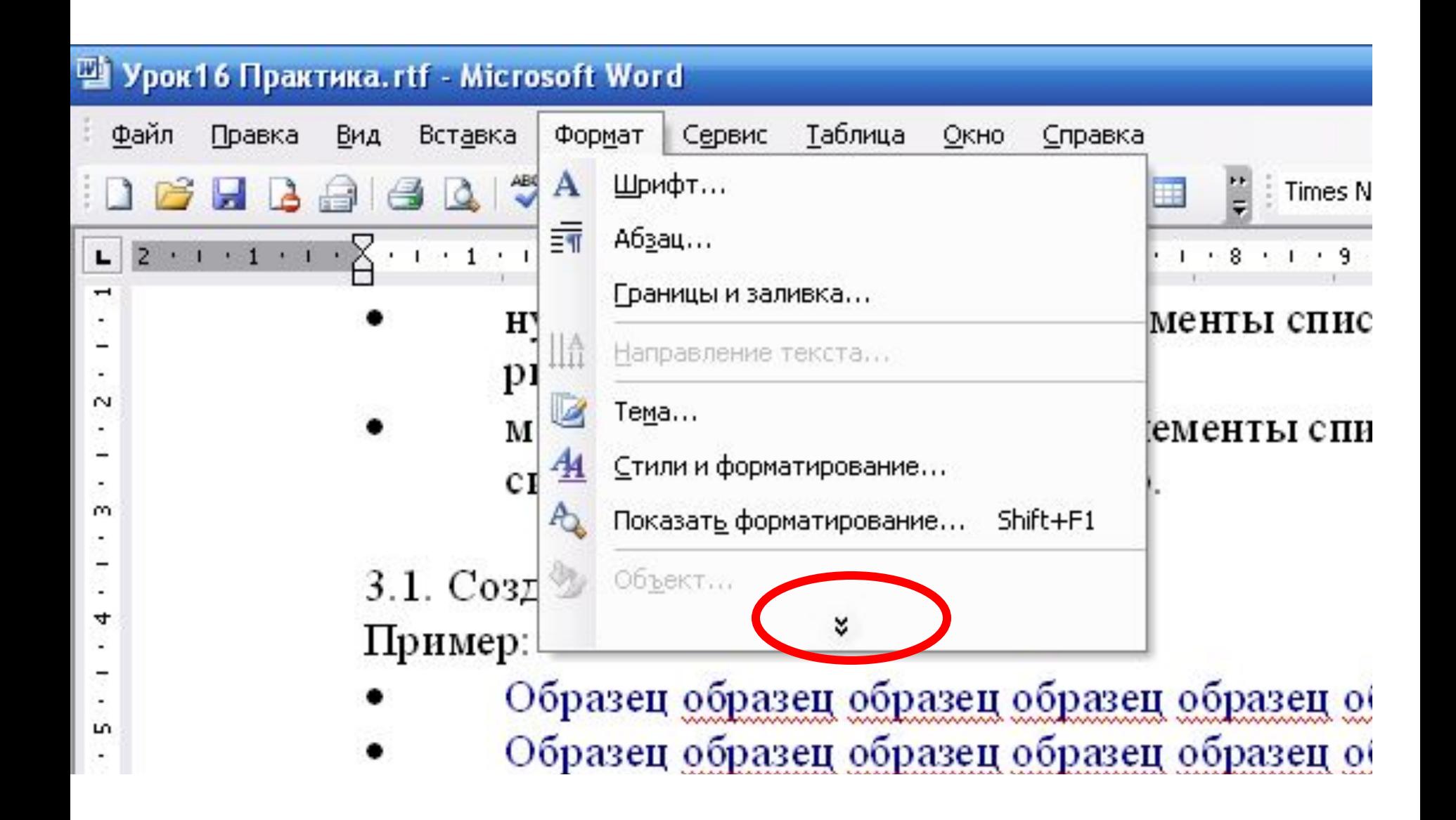

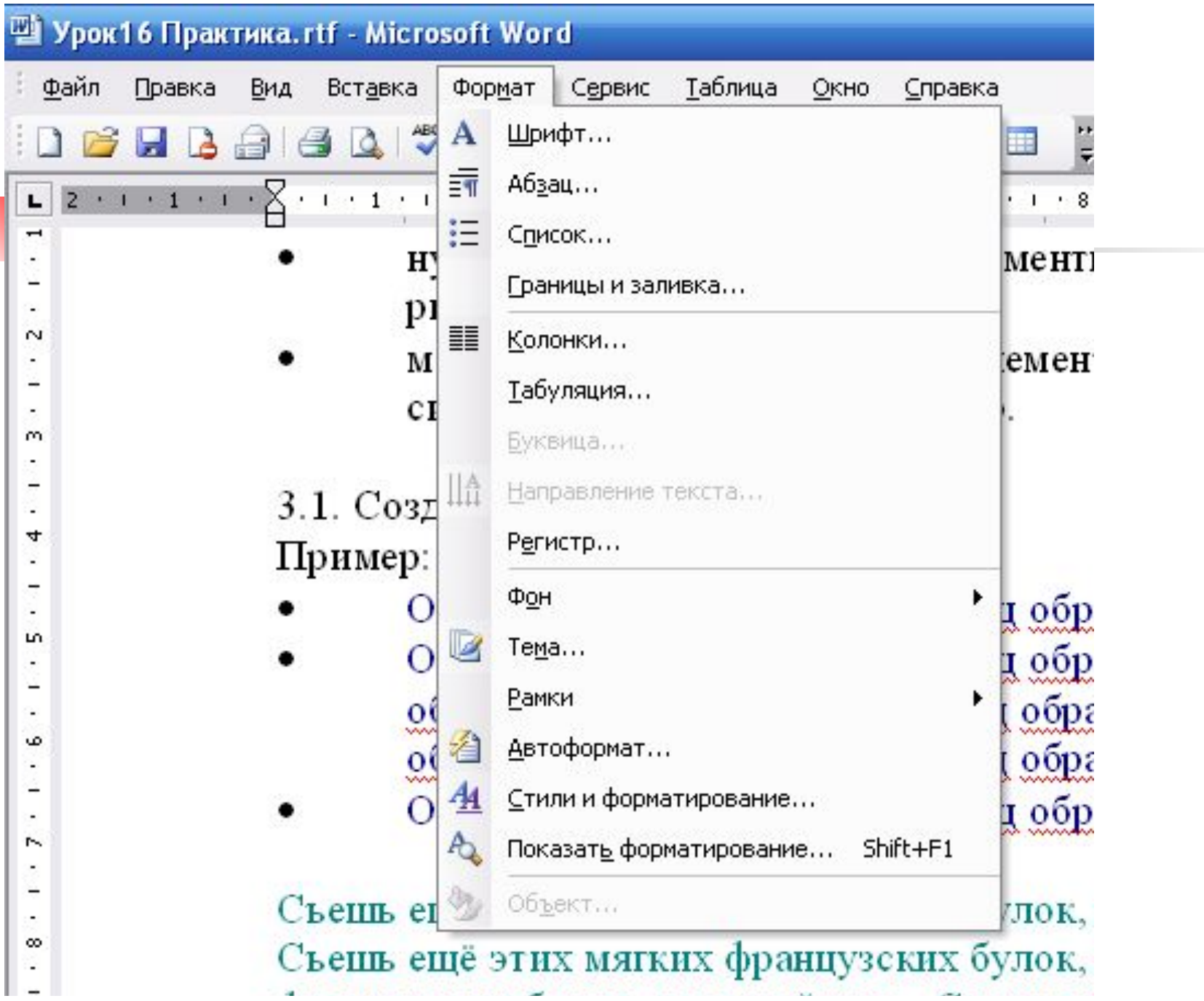

## Границы и заливка

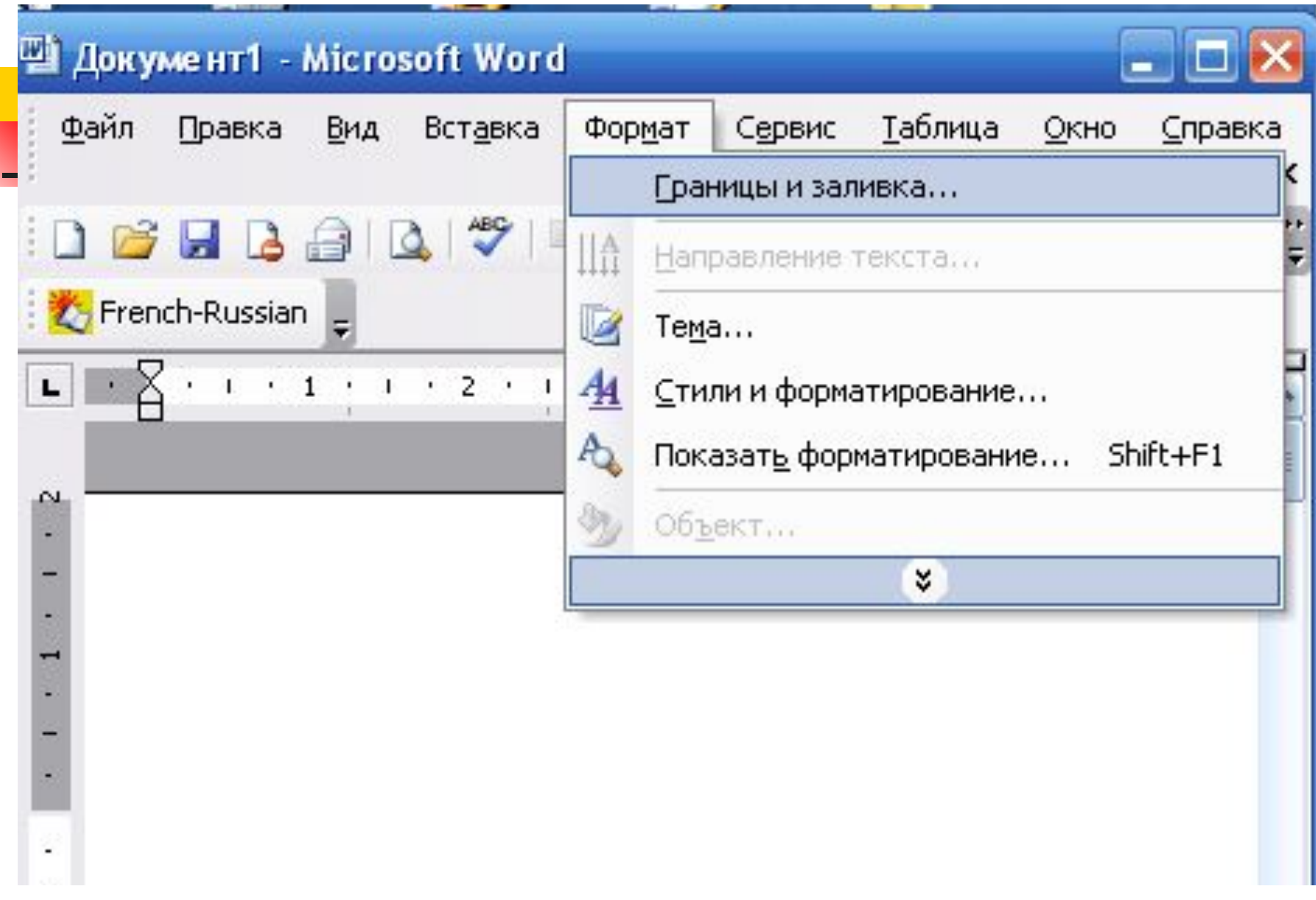

#### Границы и заливка

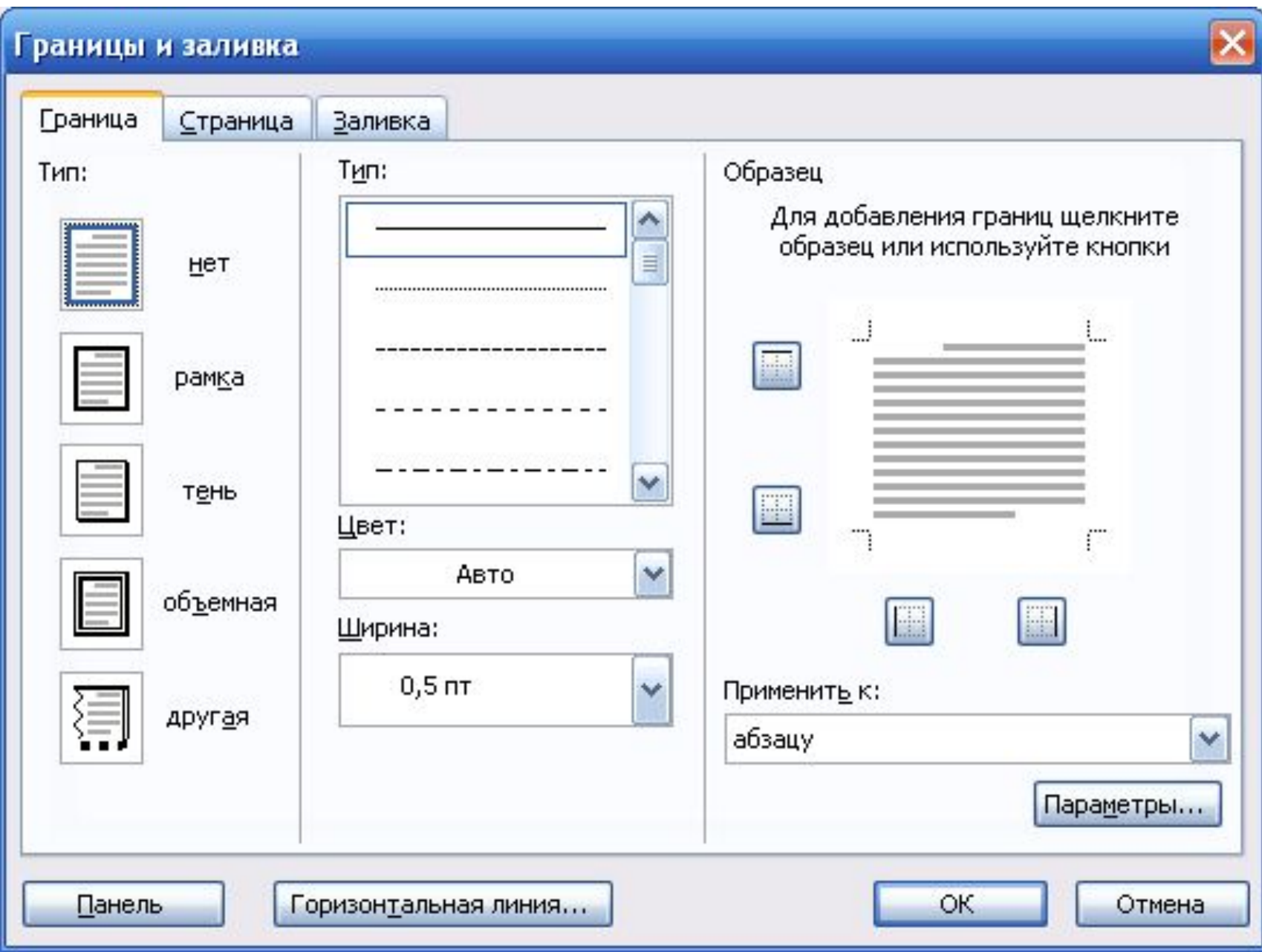

#### Границы и заливка

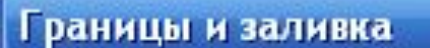

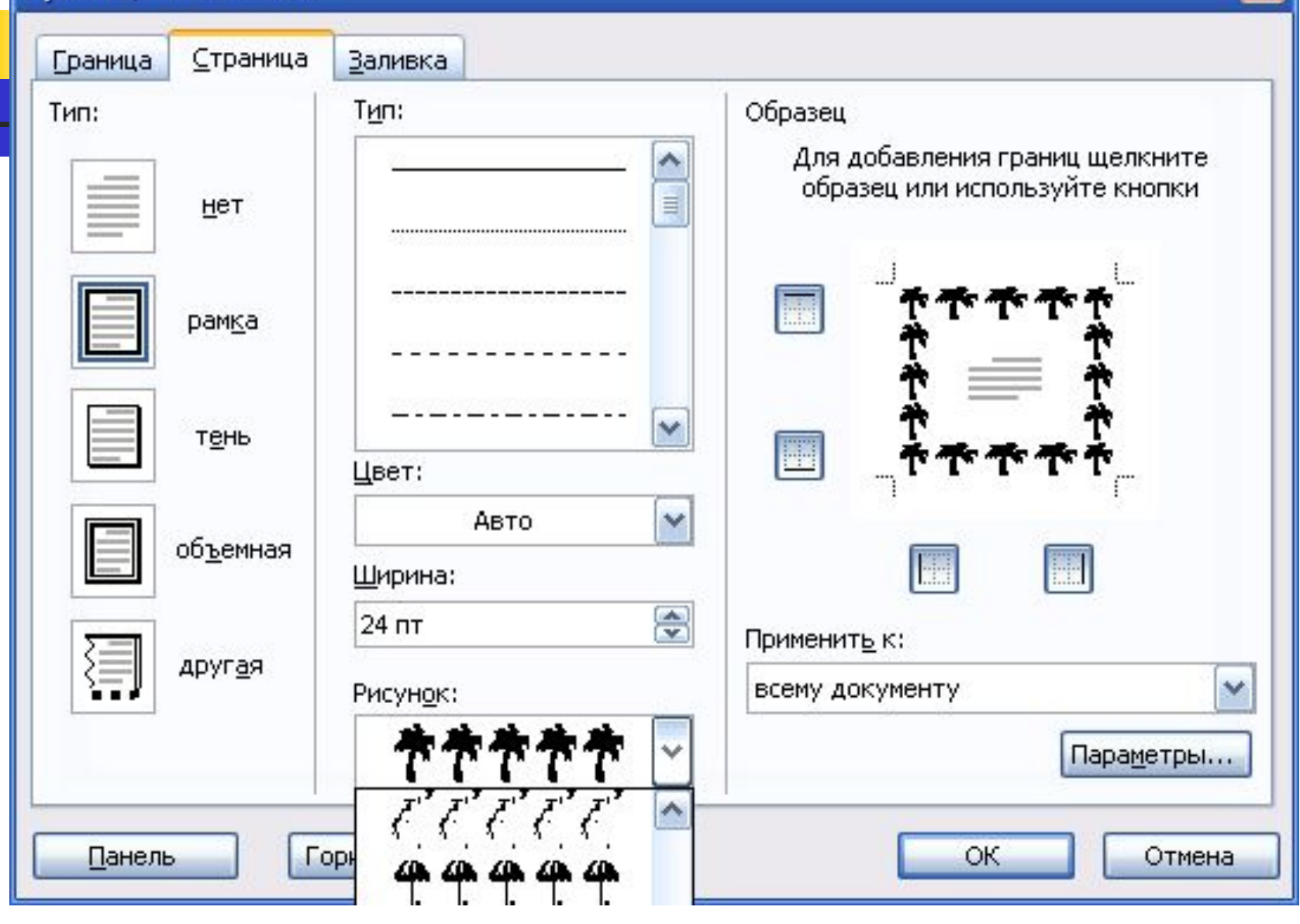

x

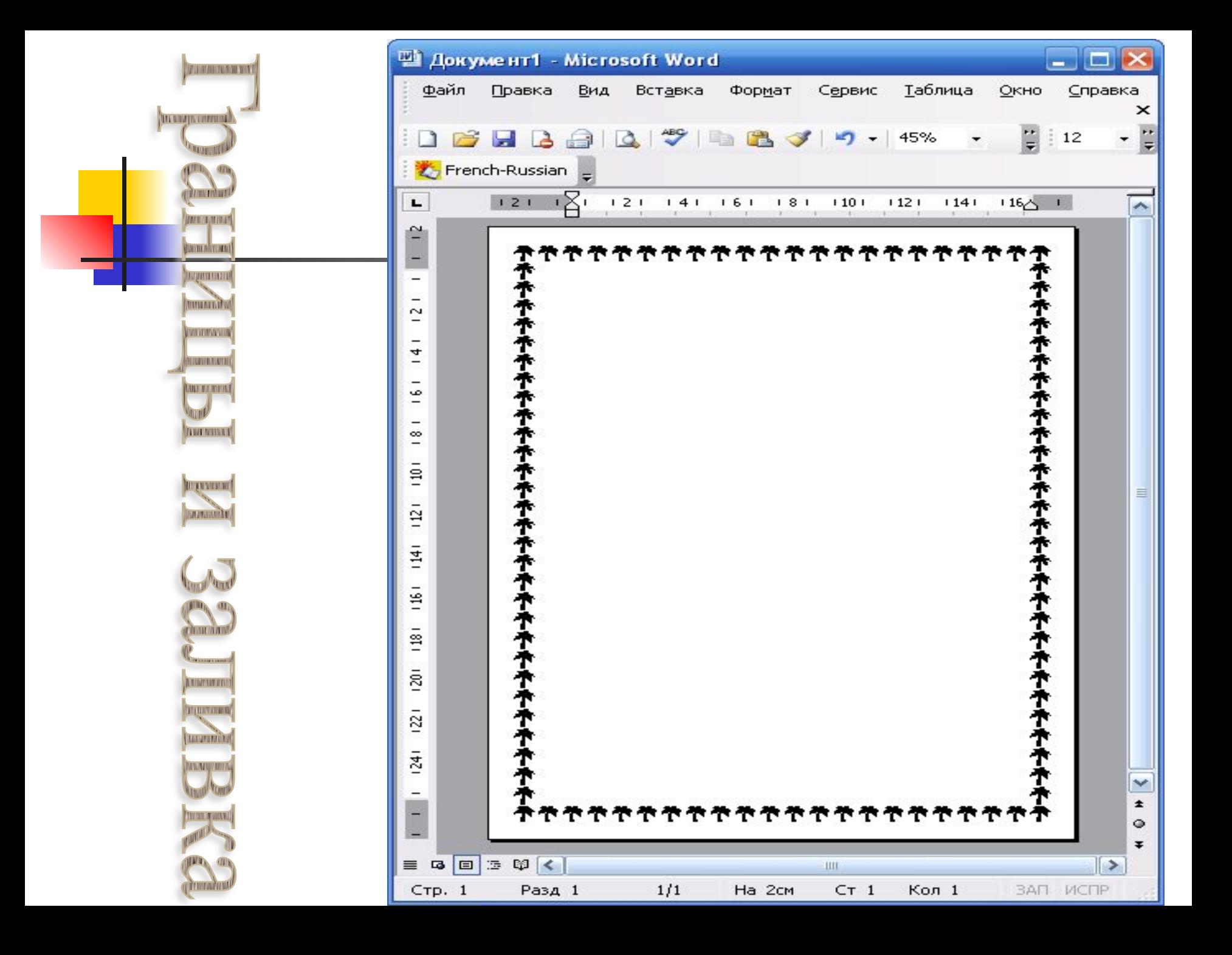

#### • Сообщение о местоположении курсора, указывается в строке состояния текстового редактора

![](_page_21_Picture_14.jpeg)

#### ■ Сообщение о местоположении курсора, указывается в строке состояния текстового редактора

![](_page_22_Picture_13.jpeg)

#### Гипертекст - это структурированный текст, в котором могут осуществляться переходы по выделенным меткам

#### Форматы текстовых файлов

- **• Только текст (Text Only)** (**TXT**). Наиболее универсальный формат. Сохраняет текст без форматирования, в текст вставляются только управляющие символы конца абзаца. Применяют этот формат для хранения документов, которые должны быть прочитаны в приложениях, работающих в различных операционных системах.
- **• Текст в формате RTF (Rich Text Format)** (**RTF**). Универсальный формат, который сохраняет все форматирование. Преобразует управляющие коды в команды, которые могут быть прочитаны и интерпретированы многими приложениями, в результате информационный объем файла существенно возрастает.
- **• Документ Word** (**DOC**). Оригинальный формат используемой в настоящее время версии Word. Полностью сохраняет форматирование. Использует 16-битную кодировку символов, что требует использования шрифтов Unicode.
- **• Документ Word 2.0, Word 6.0/95** (**DOC**). Оригинальные форматы предыдущих версий редактора Word. При преобразовании из формата Word 97/2000 форматирование сохраняется не полностью.
- **• Works 4.0** для **Windows** (**WPS**). Оригинальный формат интегрированной системы Works 4.0. При преобразовании из формата Word форматирование сохраняется не полностью.
- **• HTML-документ** (**HTM**, **HTML).** Формат хранения Web-страниц. Содержит управляющие коды (тэги) языка разметки гипертекста.
- **Формат Лексикон (LX).** Оригинальный формат отечественного текстового редактора Лексикон.

![](_page_25_Picture_0.jpeg)

Вопросы: • Что такое текстовый редактор? **|Какие основные функции** текстового редактора?

- Что такое редактирование текста?
- Что такое форматирование текста?
- В чем отличие форматов текстовых файлов TXT, RTF, DOC?
- **Какие параметры страниц необходимо** задать при создании нового документа?

#### Какие параметры страниц необходимо задать при создании нового документа? **(формат т.е. размер, ориентацию, размеры полей)**